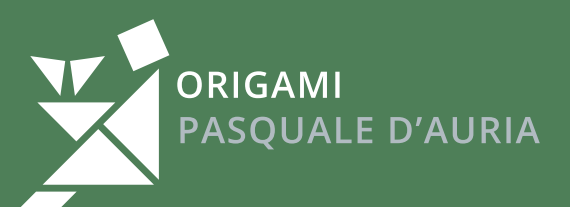

# NAVIGANDO TRA VALLI E MONTI **NAVIGANDO TRA VALLI E**

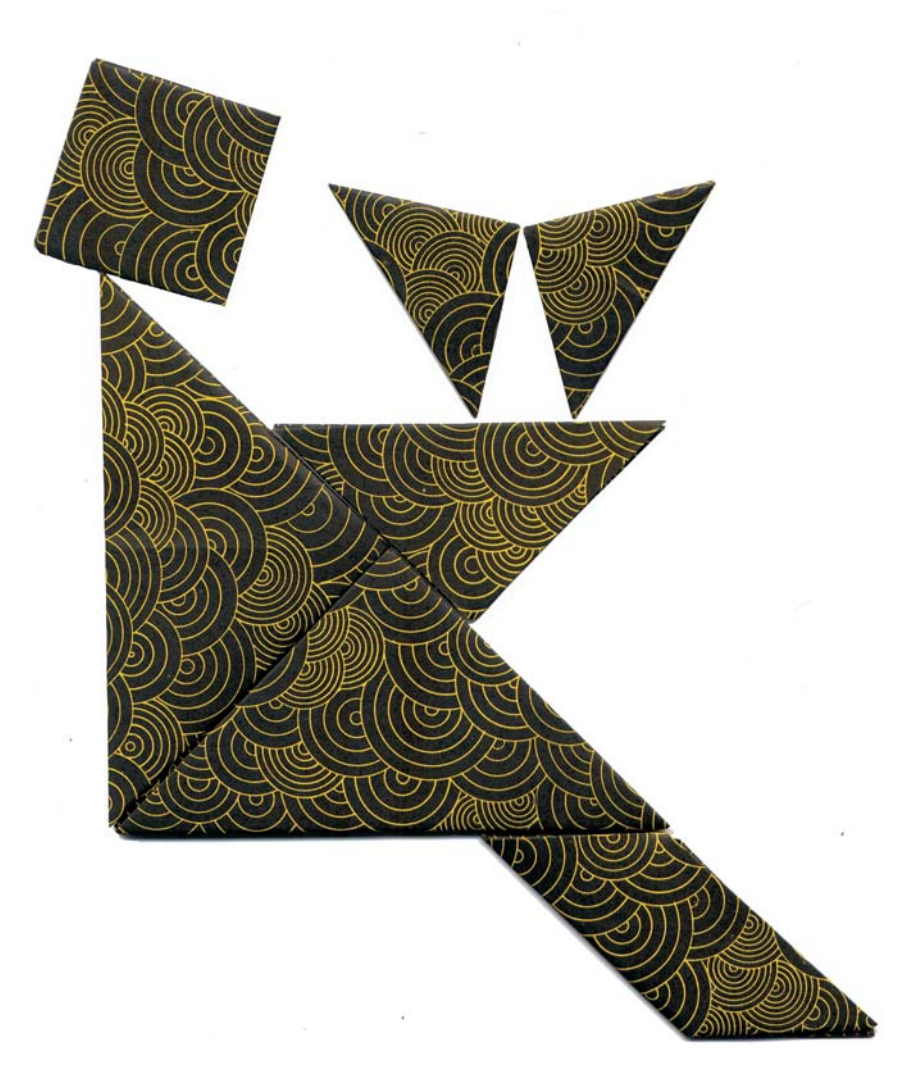

Aver rinnovato il mio sito, http://www.origamidauria.it, è stato per me importante, da troppi anni sempre lo stesso. Ideato da me ben dodici anni fa, aveva una grafica e una struttura superata, con difetti che nel tempo si erano evidenziati, soprattutto paragonandolo ai nuovi siti, più funzionali ed accattivanti.

Poi finalmente trovate le persone giuste ho formato una squadra vincente: due grafici, Alessandro De Sio e Bruna Pallante, un Web Development, Domenico Serio e un esperto di origami che sono io.

Credo e soprattutto spero che abbiamo fatto un buon lavoro.

Per festeggiare questo mio nuovo sito con tutti voi che navigate in cerca di qualcosa di nuovo nel mondo dell'origami, ho deciso di presentare questo libro, gratuito, creato appositamente per il web " SCARIGAMI 1.0" (navigando tra valli e monti).

Se volete stamparlo tenete presente che le prime e le ultime due pagine sono le copertine. I modelli presentati sono dieci e sono completamente inediti.

Nell'indice, oltre alla pagina del modello, trovate anche il grado di difficoltà (d) e di complessità (c), che vanno da 1 a 5 (bassa, bassa intermedia, intermedia, alta intermedia, alta).

Alcuni consigli agli origamisti alle prime armi, piegate i modelli seguendo l'ordine del libro, inizialmente usate dei fogli molto grandi e fate attenzione al passaggio successivo in modo da avere ben chiaro cosa si deve ottenere.

Ringrazio di cuore i due grafici, Alessandro De Sio e Bruna Pallante dello studio Motive, per l'aiuto datomi per la creazione sia del sito sia del libro Scarigami 1.0.

Spero che vi divertiate a piegare "SCARIGAMI 1.0" quanto mi sono divertito io a crearlo.

Buone pieghe.

Pasquale.

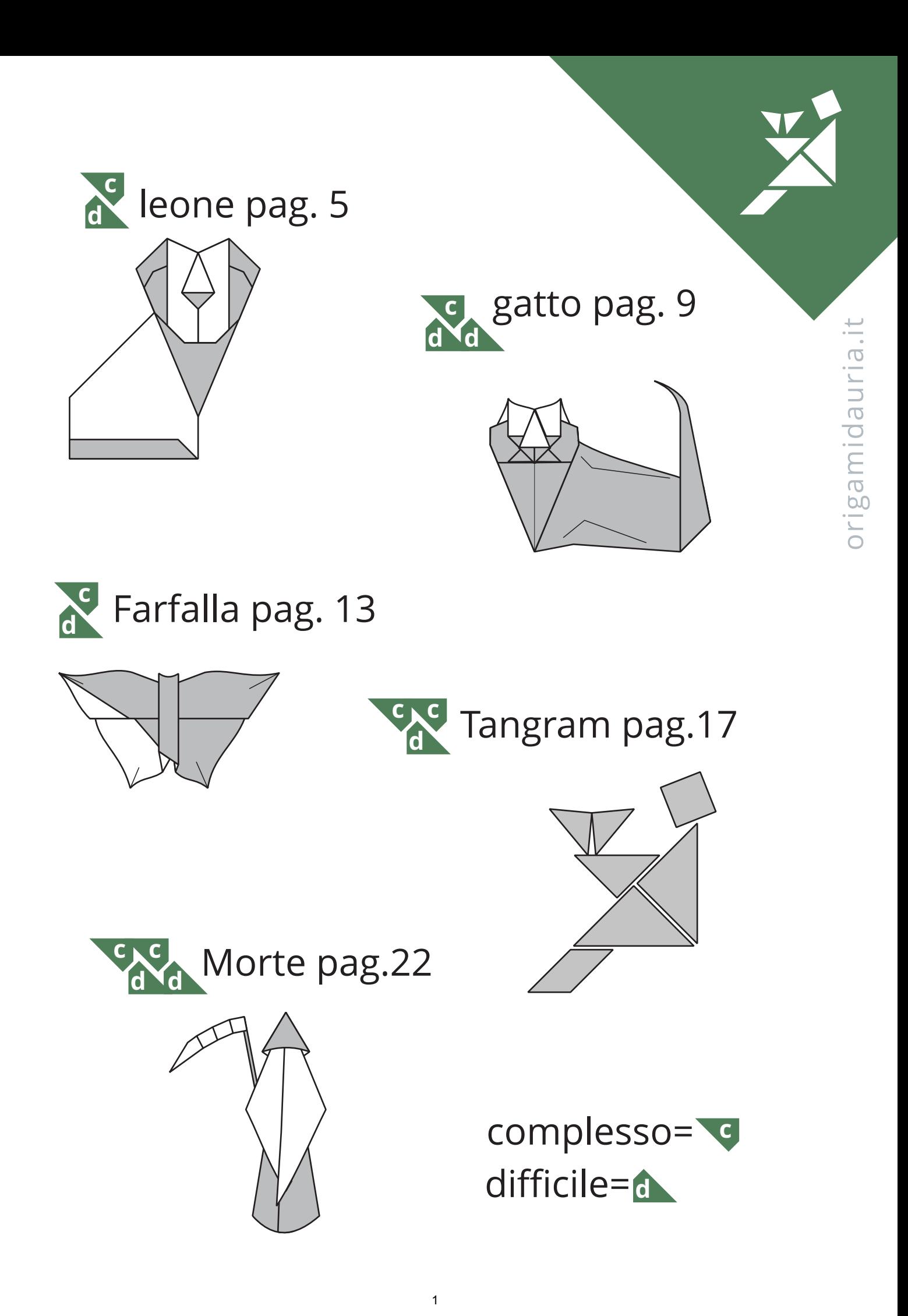

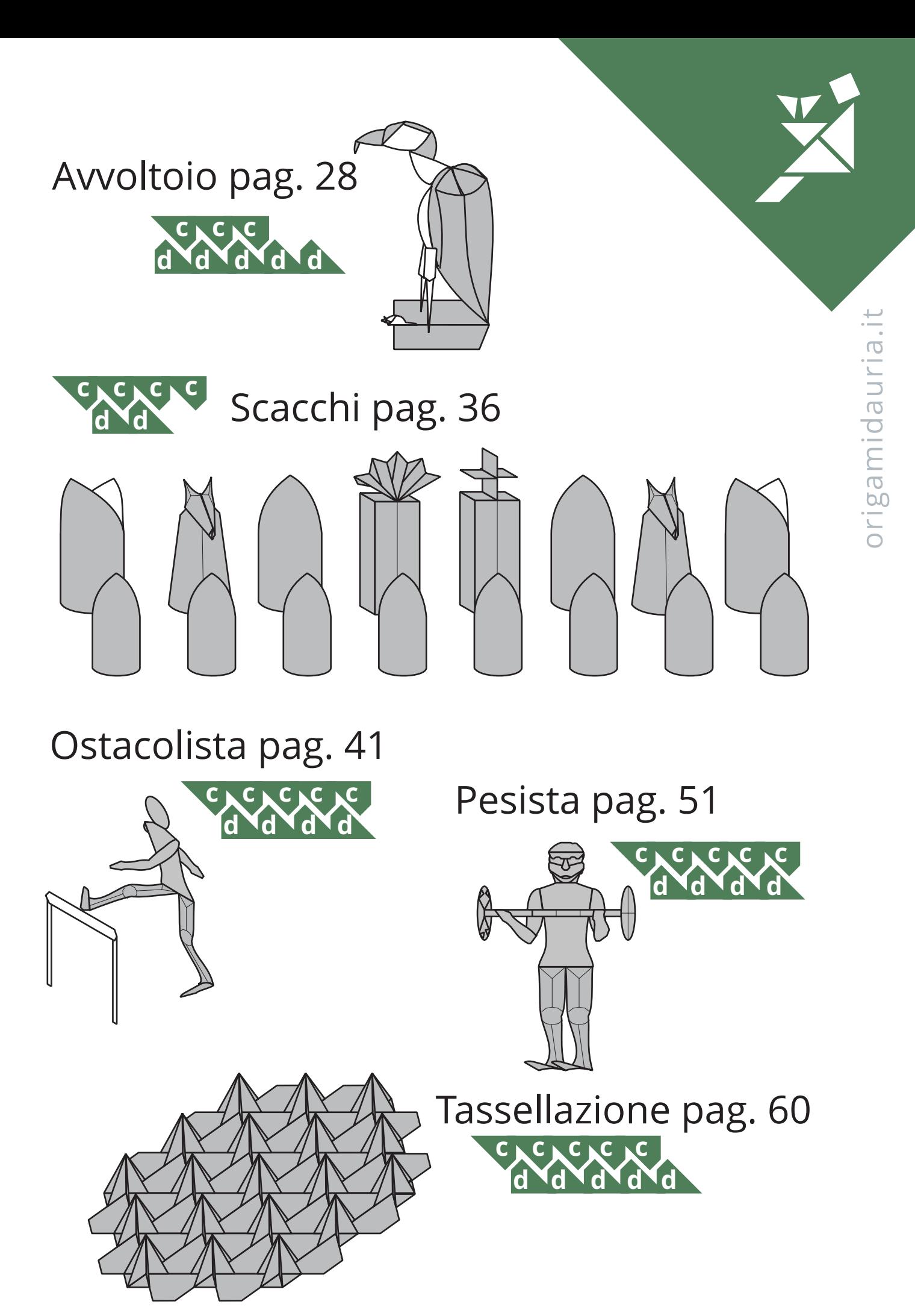

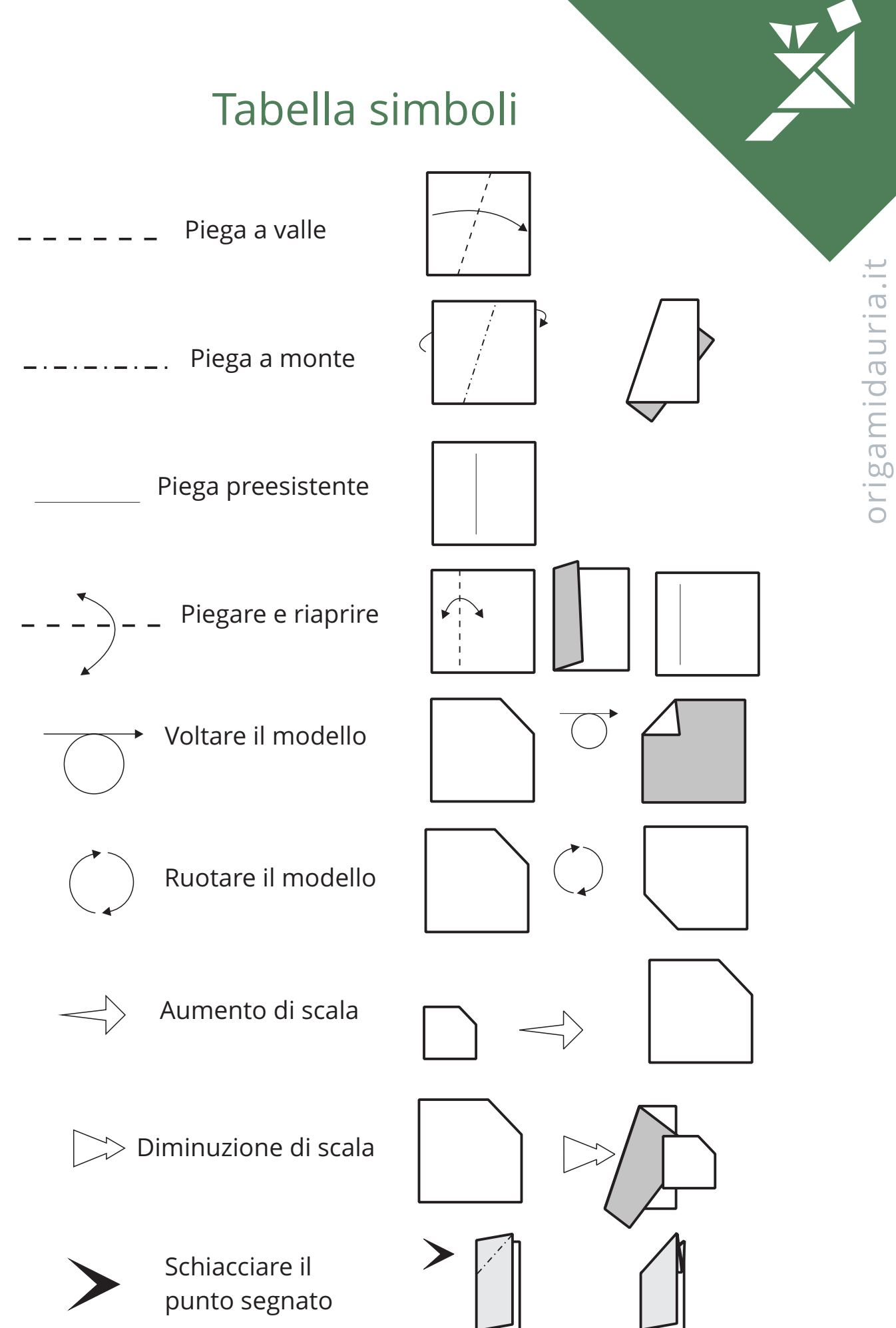

#### Tabella simboli

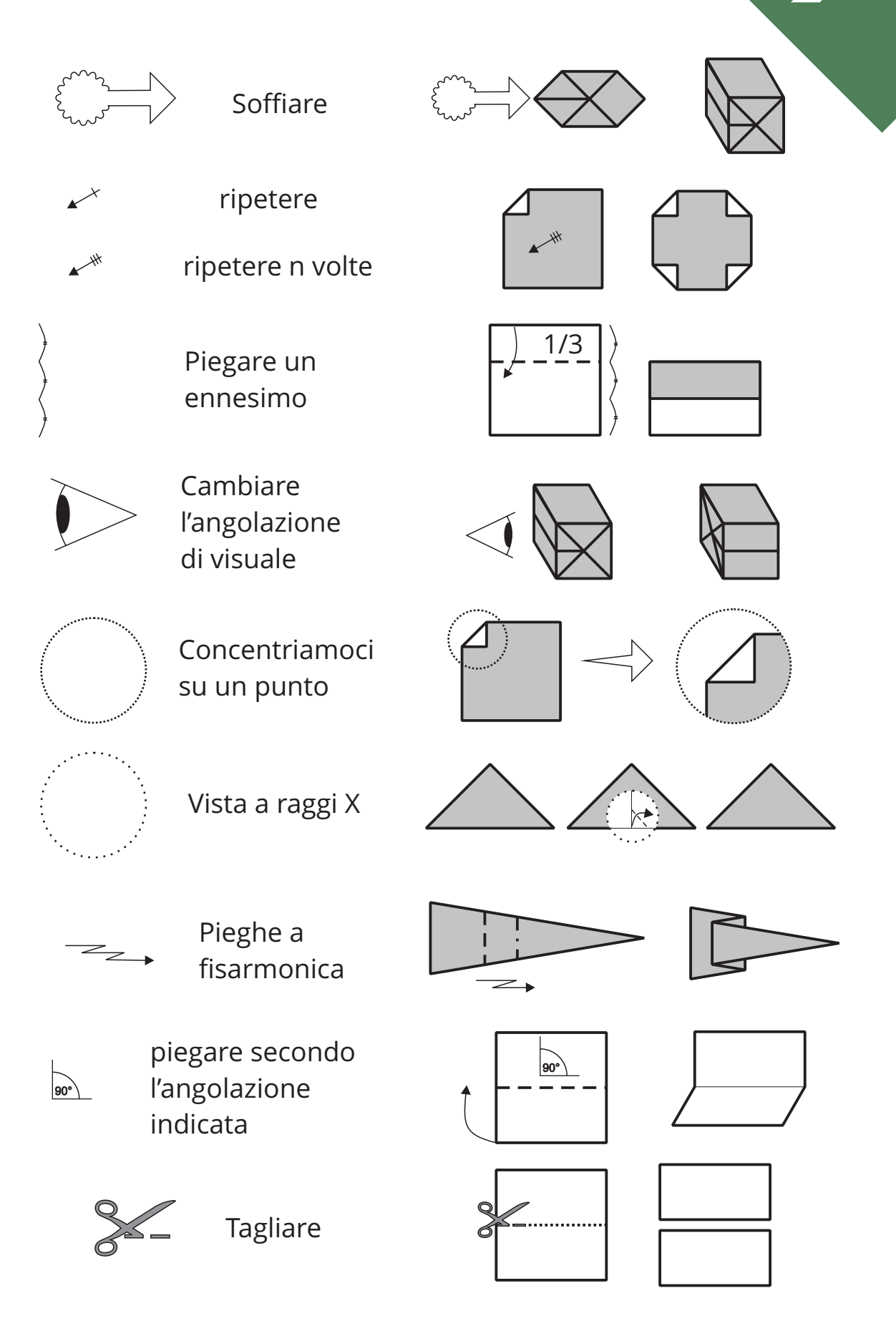

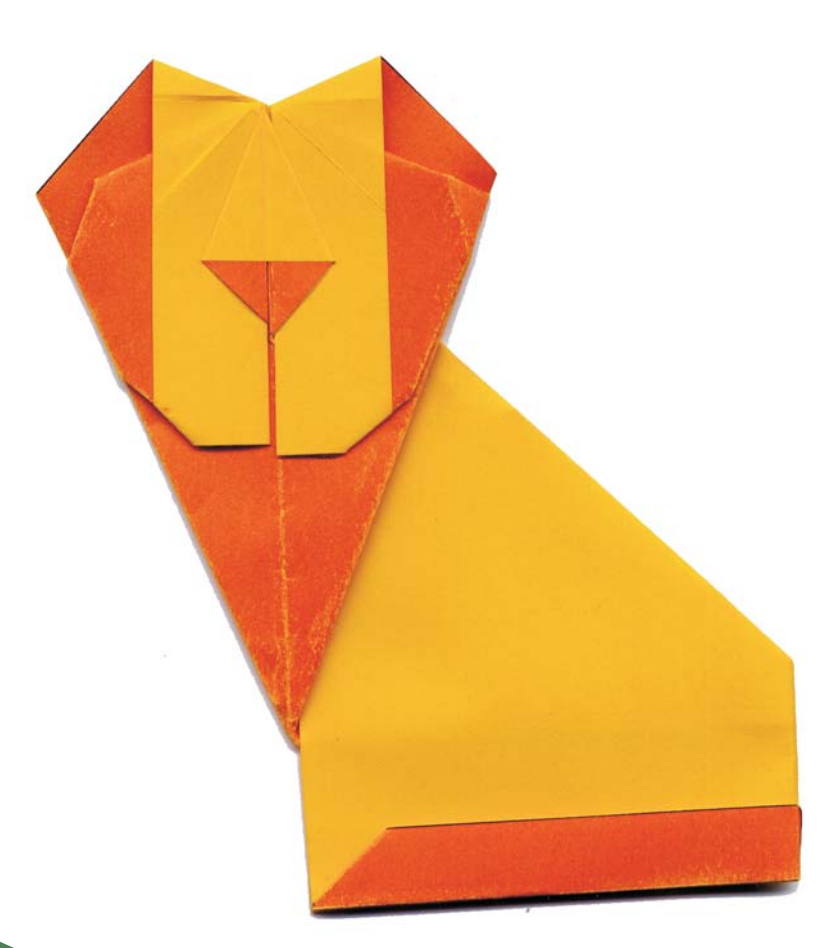

#### Leone

Questo modello, bidimensionale, mi piace particolarmente perché nella sua semplicità riesce a catturare lo spirito del leone. Usare un rettangolo formato a4 (rapporto 1 X  $\sqrt{ }$  2), con i due lati di colore diversi. Colore corpo su.

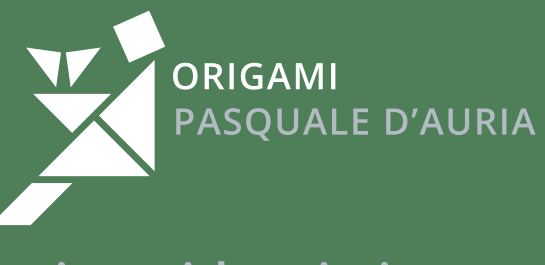

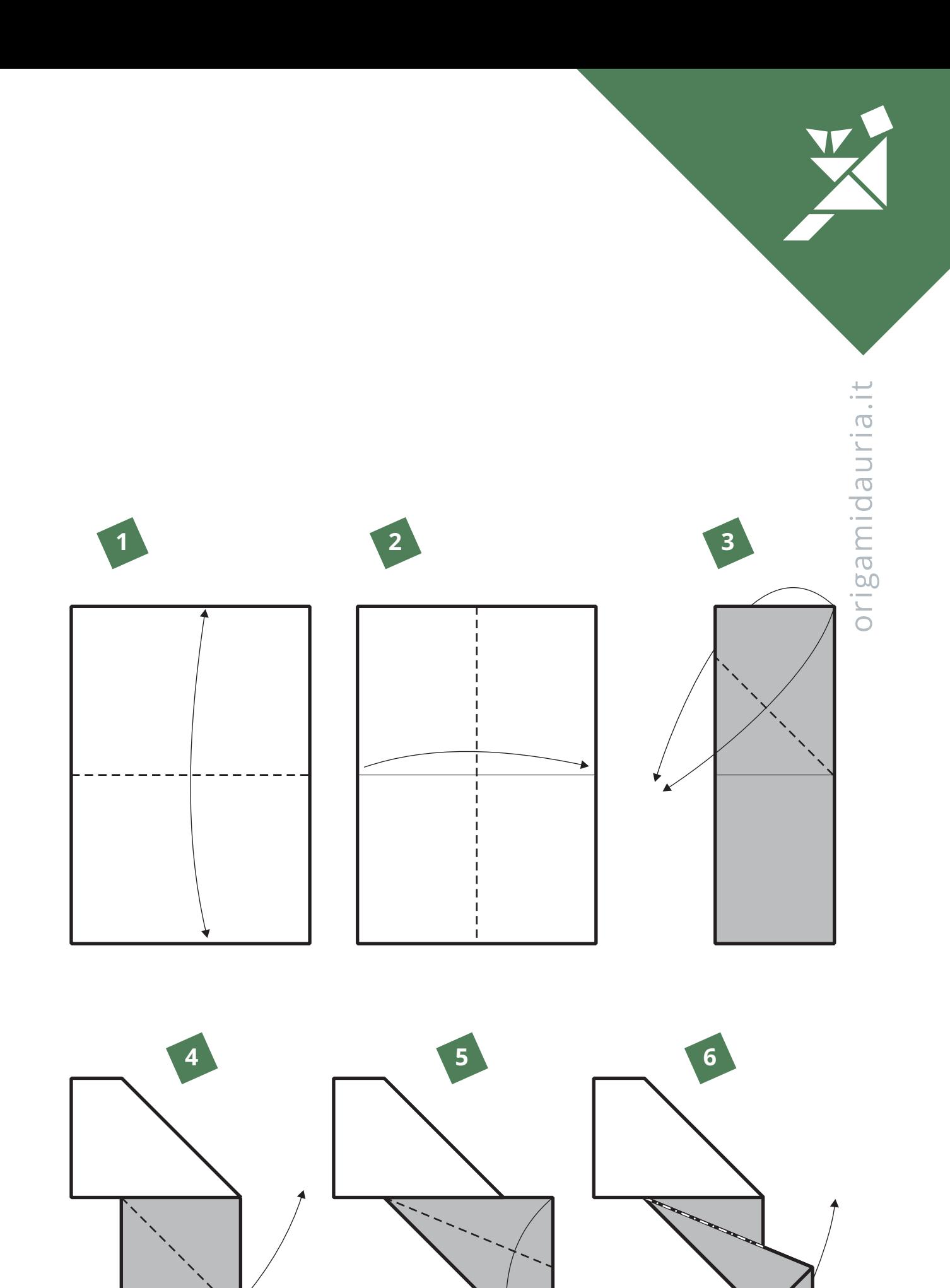

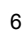

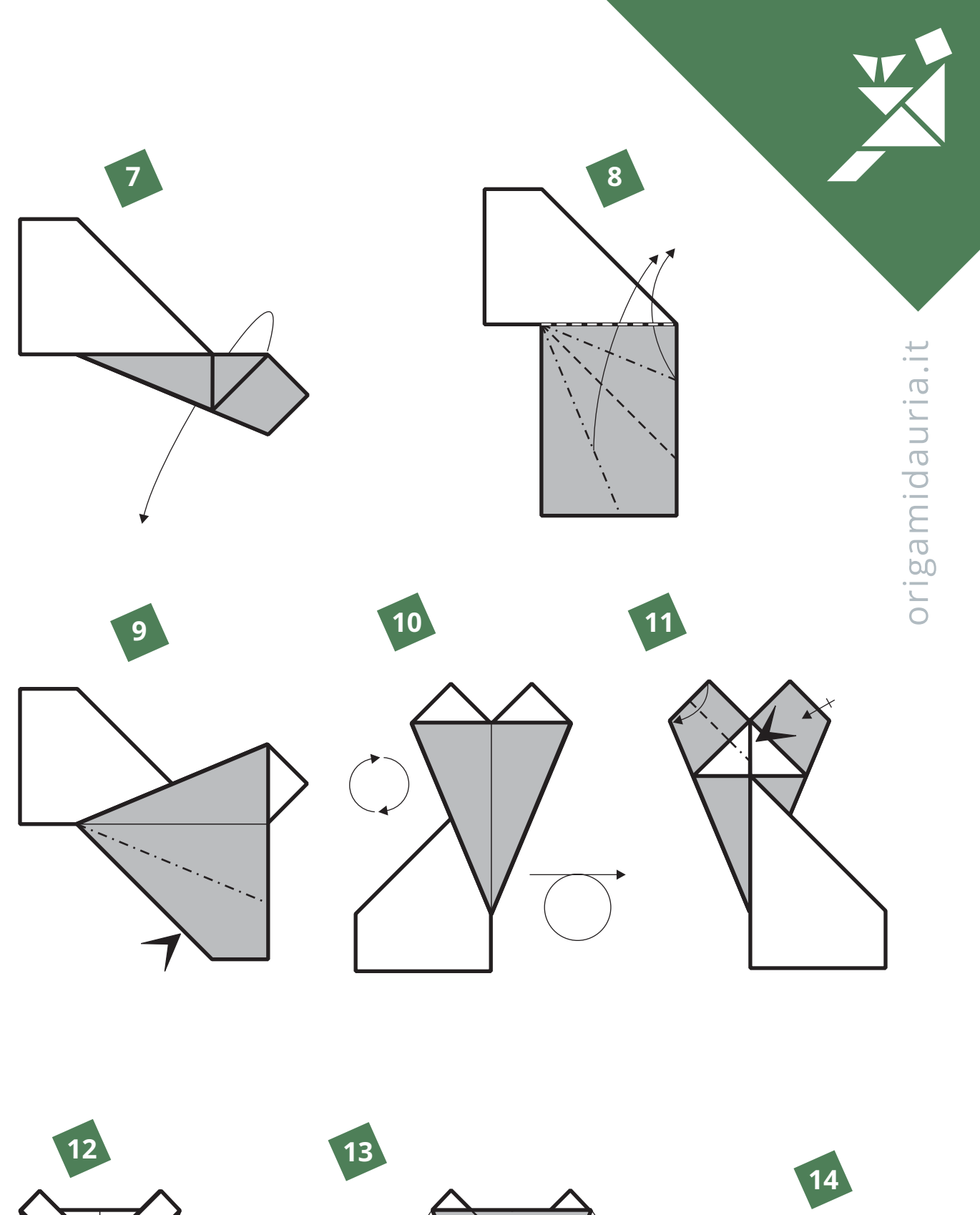

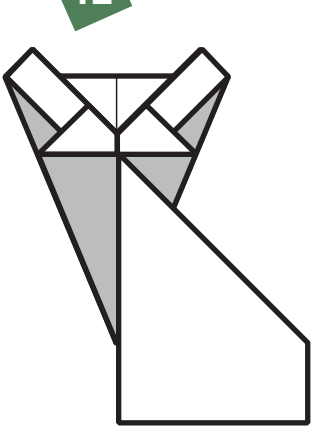

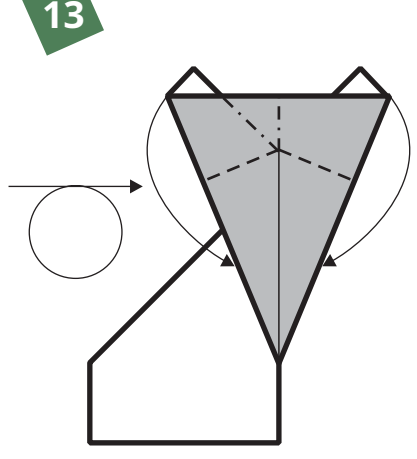

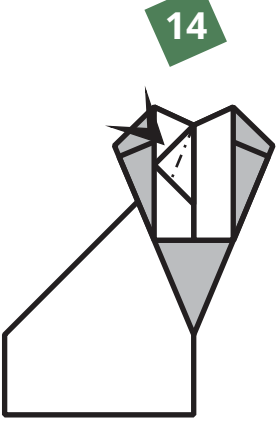

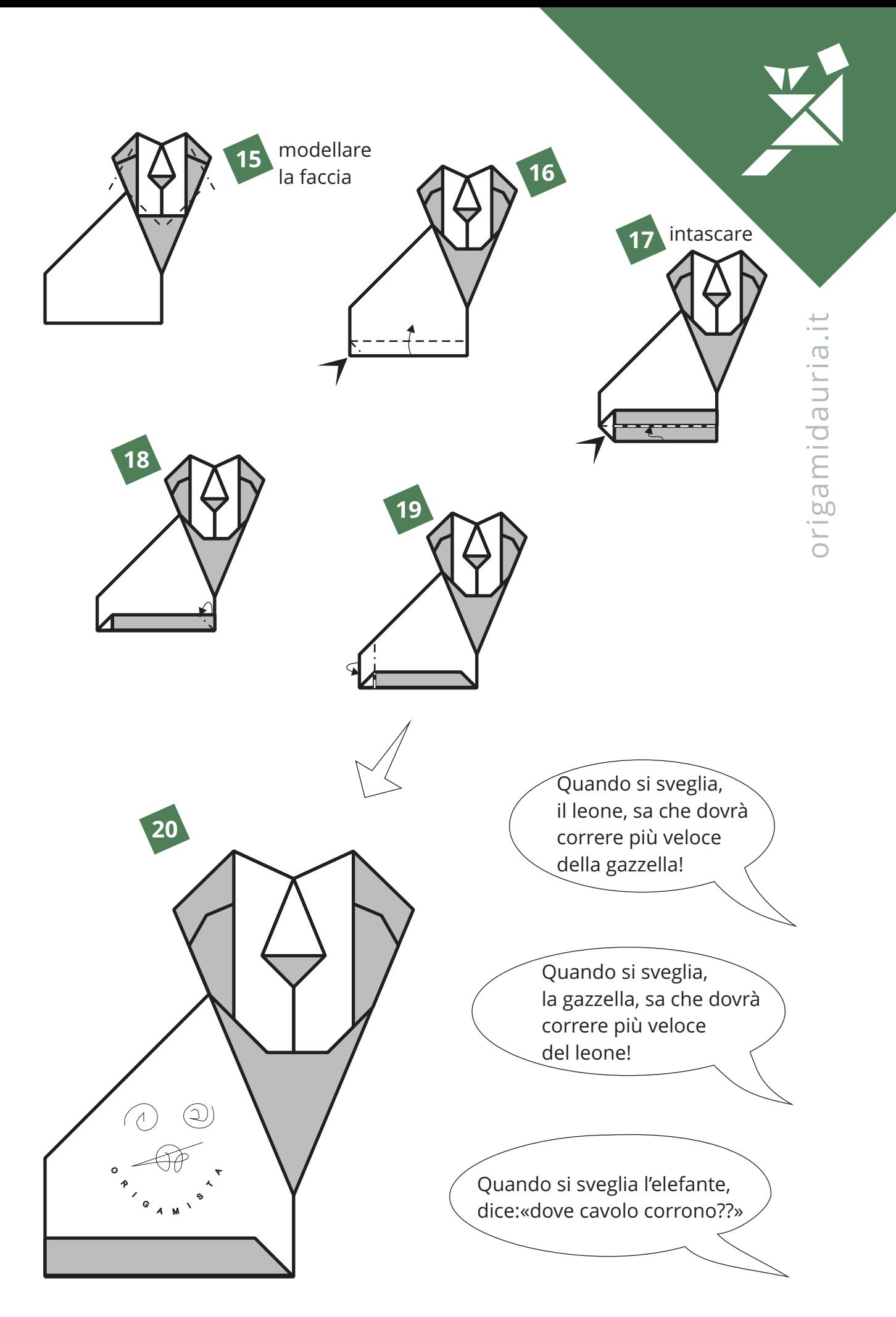

#### **Gatto**

Questo è l'unico origami, di questo libro, che non ho creato io, ma sono particolarmente felice di presentarlo perché è il primo modello della mia allieva Bruna Pallante. È una variante del Leone, ma le modifiche sono così significative da meritarsi il titolo di modello originale. Iniziare con un rettangolo 1X2 con i lati di diverso colore.

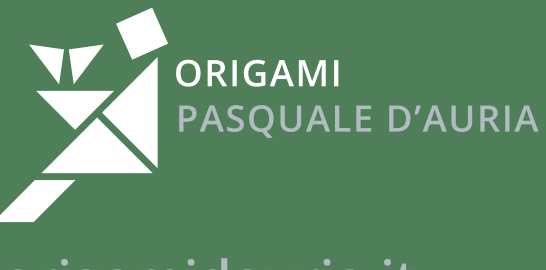

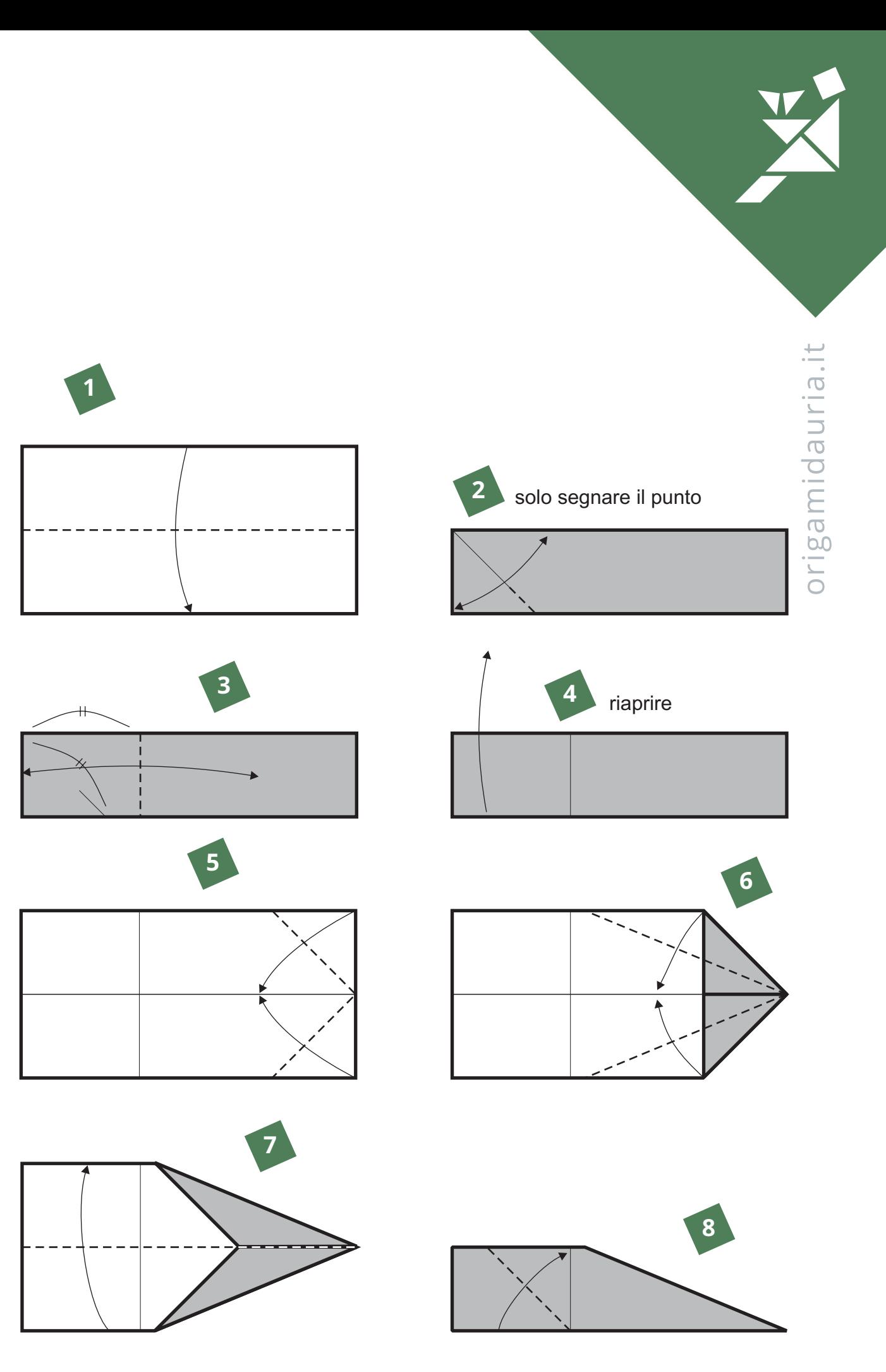

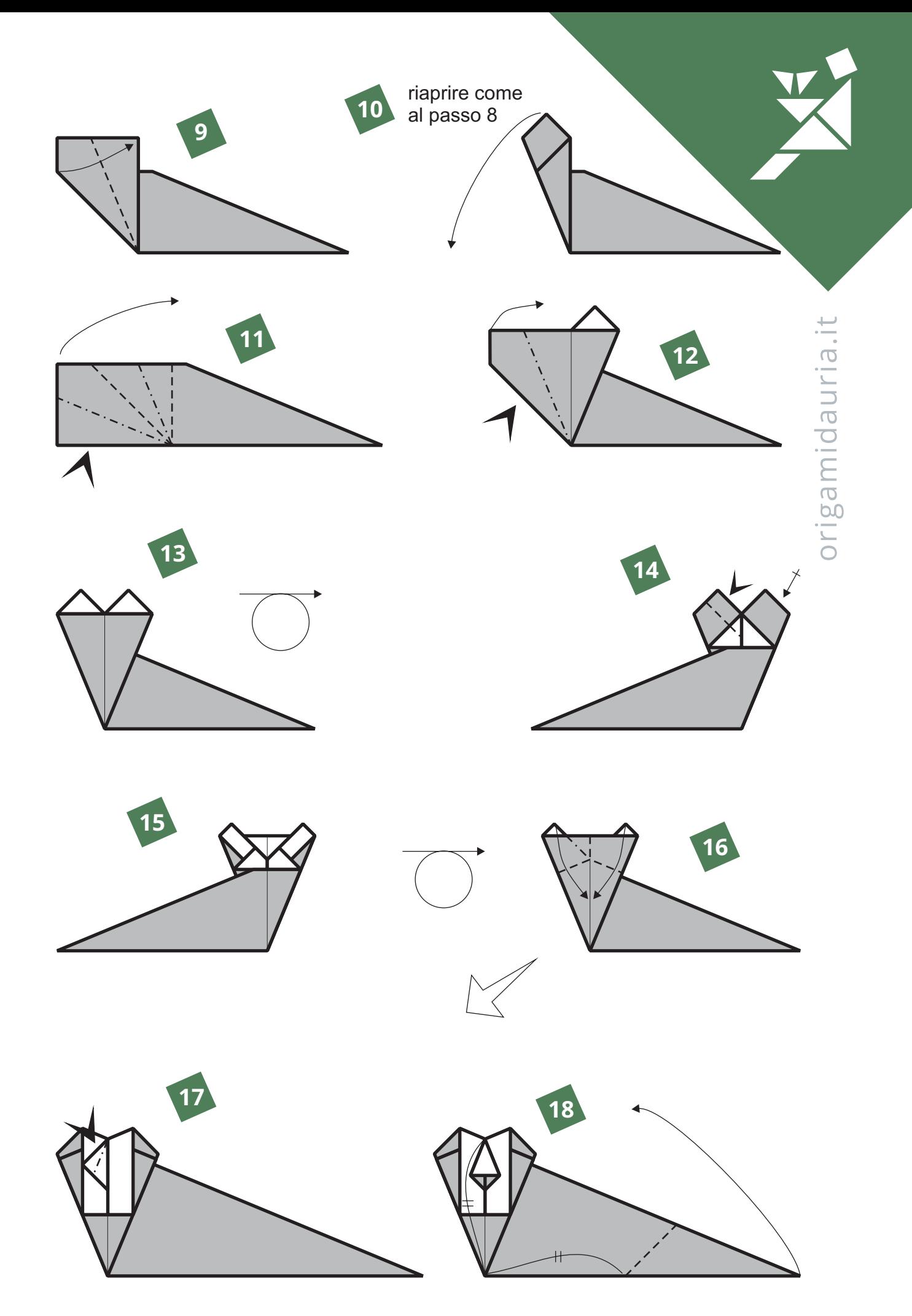

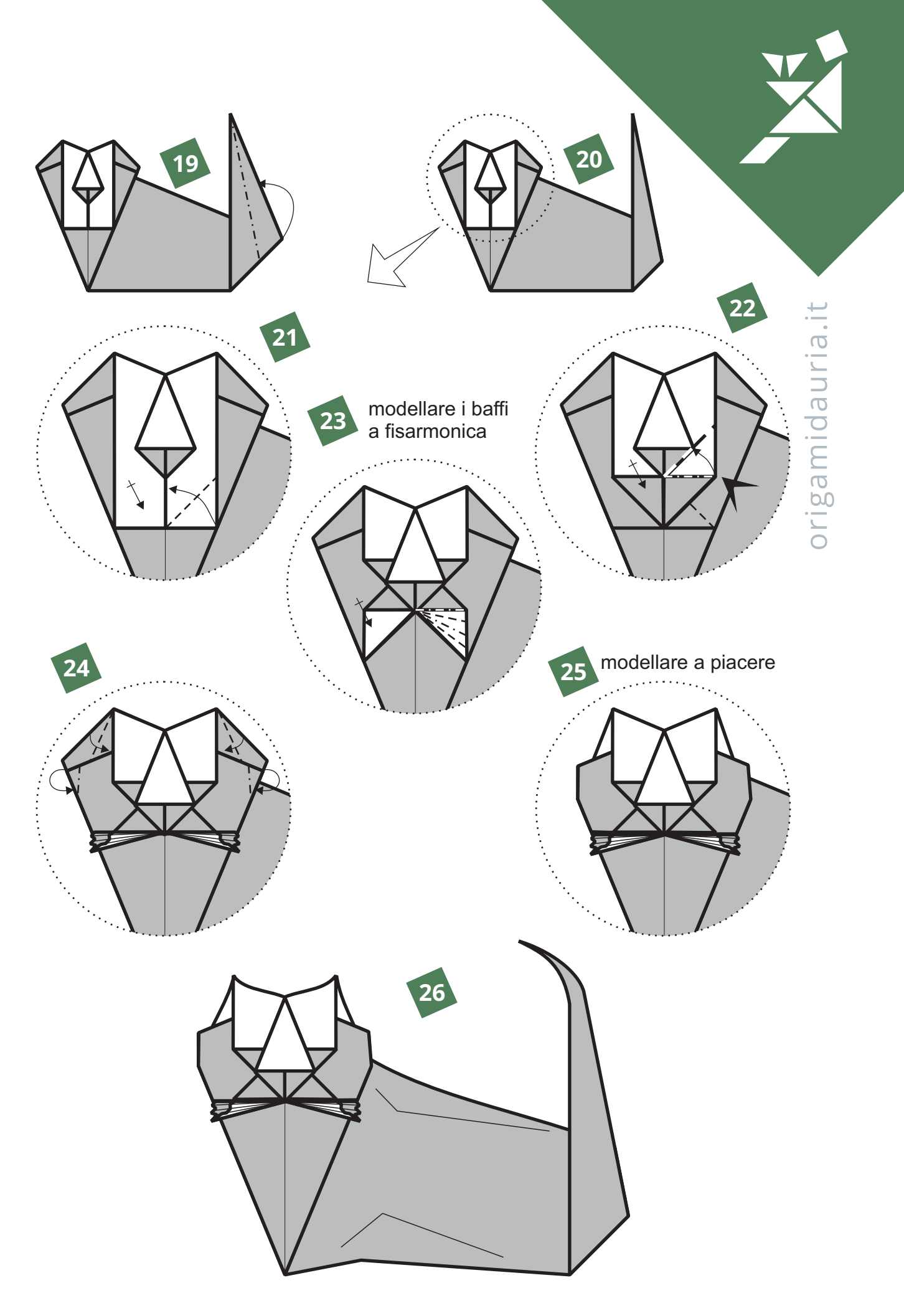

#### Farfalla 3.12

Questa è la rielaborazione di un modello di qualche anno fa. Un origami che mi piaceva molto, forse proprio per questo alla fine ho esagerato nella ricerca del particolare, perdendo di vista l'essensialità del modello. Qui ho riportato il progetto alla sua vera essenza. Partire da un rettangolo 2X3 o da un formato uni, con i lati dello stesso colore.

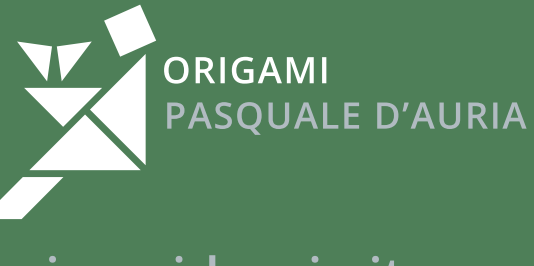

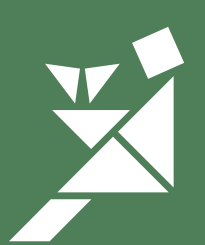

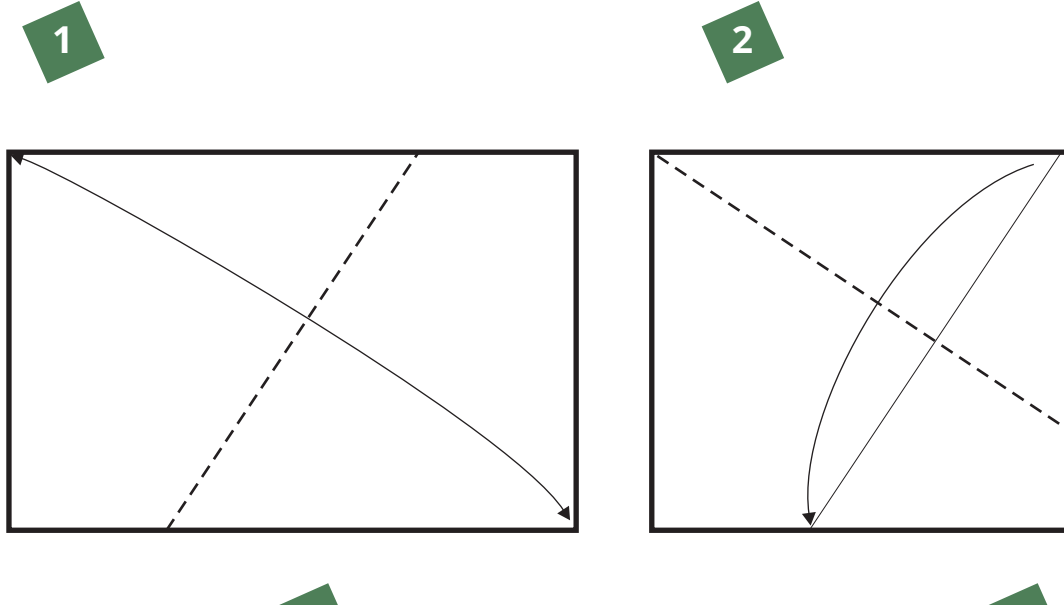

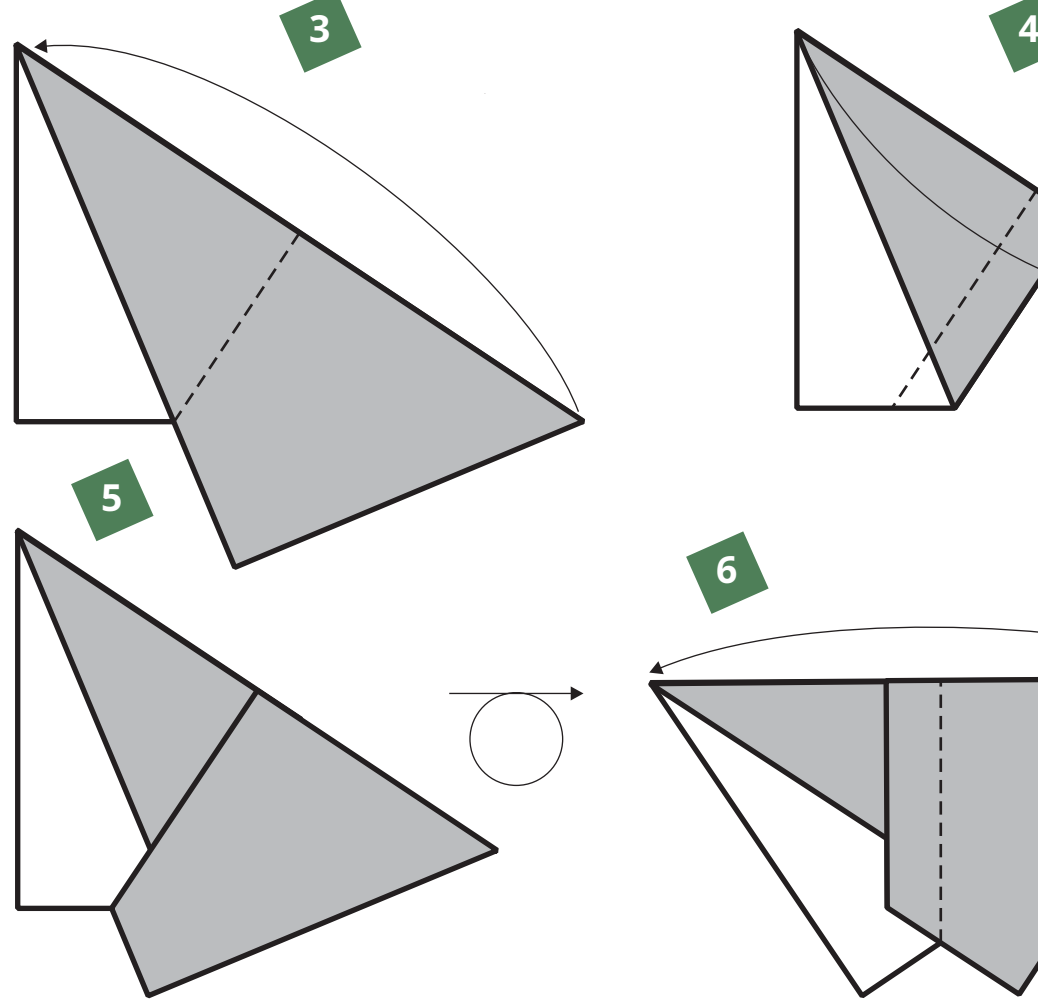

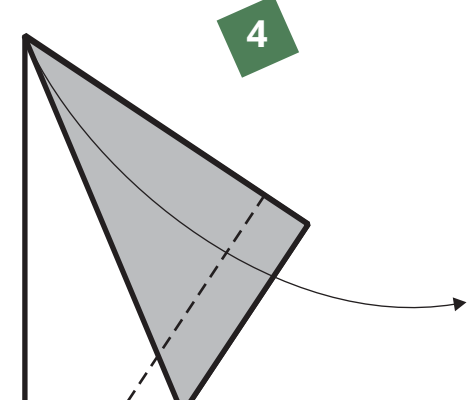

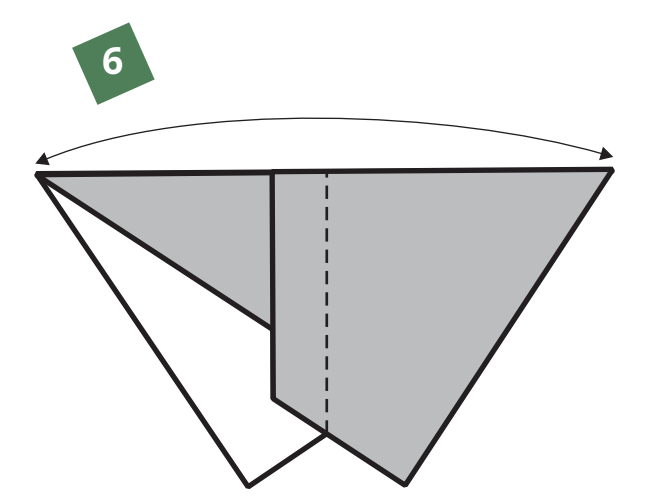

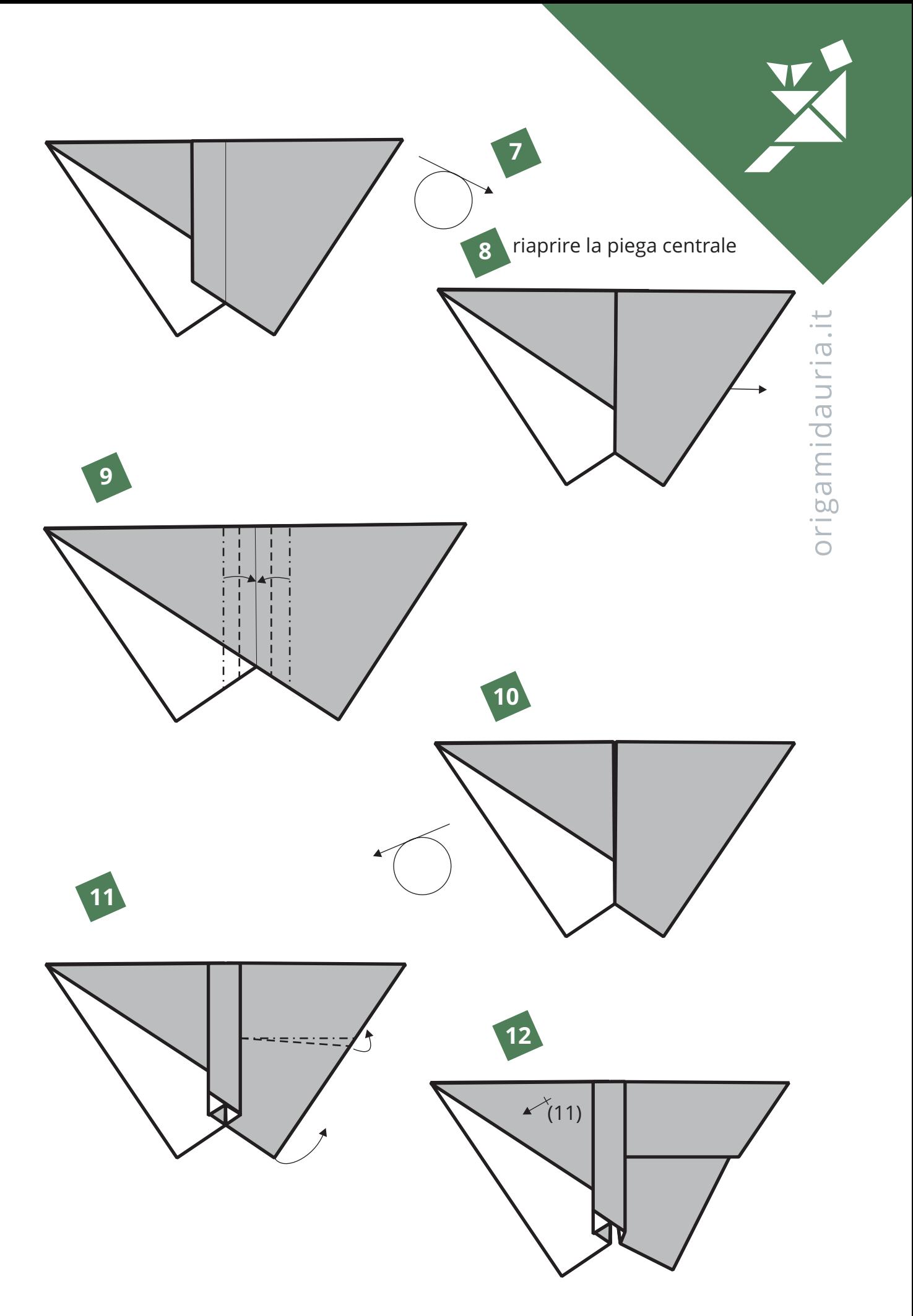

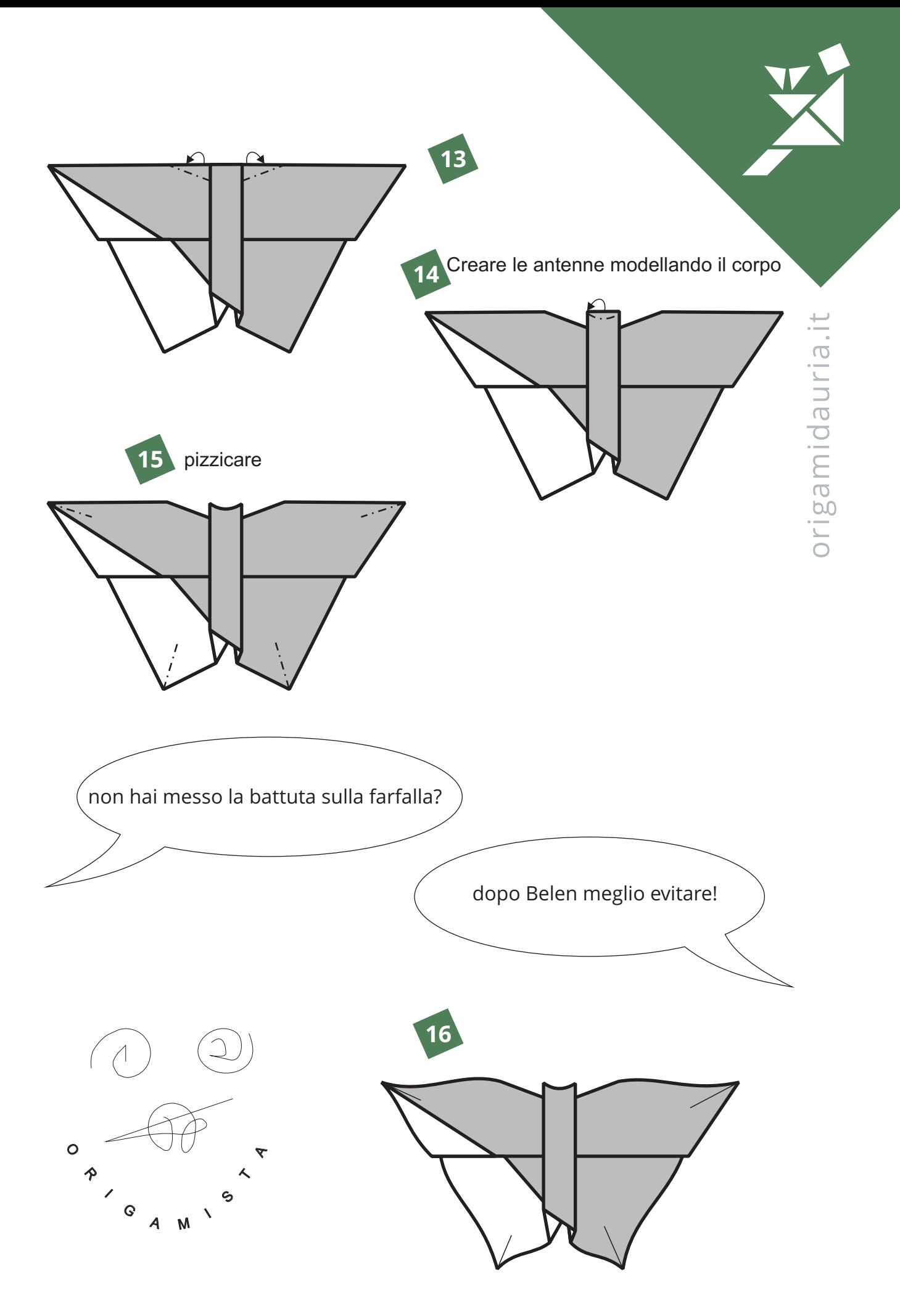

Tangram

Il tangram è un rompicapo cinese che con sette elementi permette di comporre una serie quasi illimitata di figure. Avendo scelto di realizzare il mio nuovo logo con il tangram, mi è sembrato doveroso crearne uno in origami, anche se ne sono già molti. Occorrono 7 quadrati della stessa dimensione.

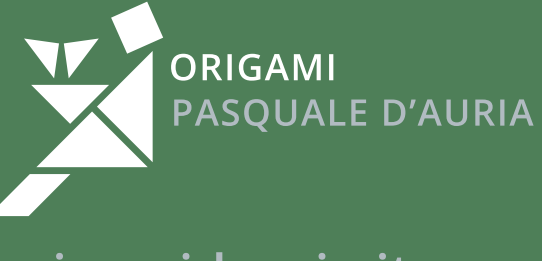

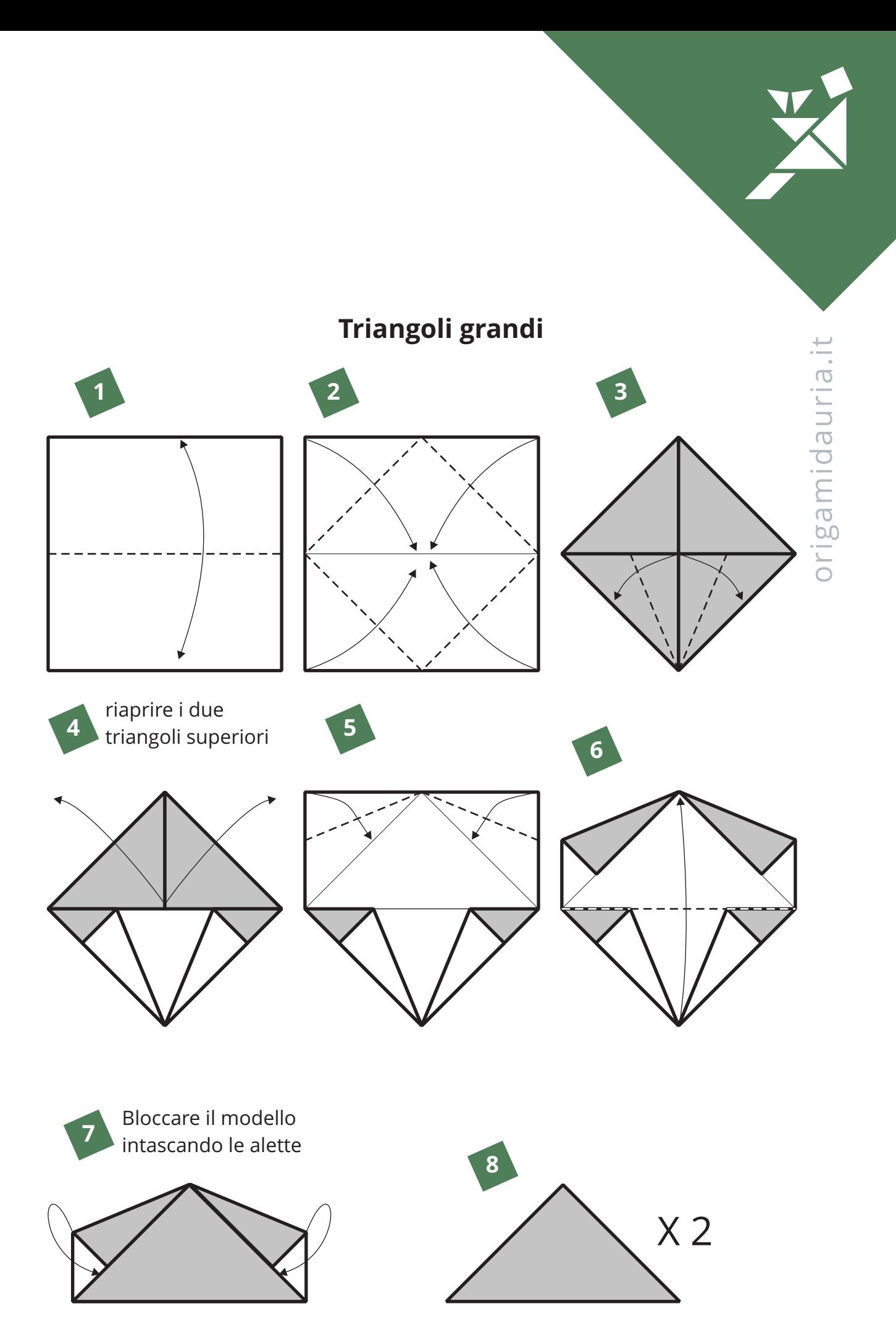

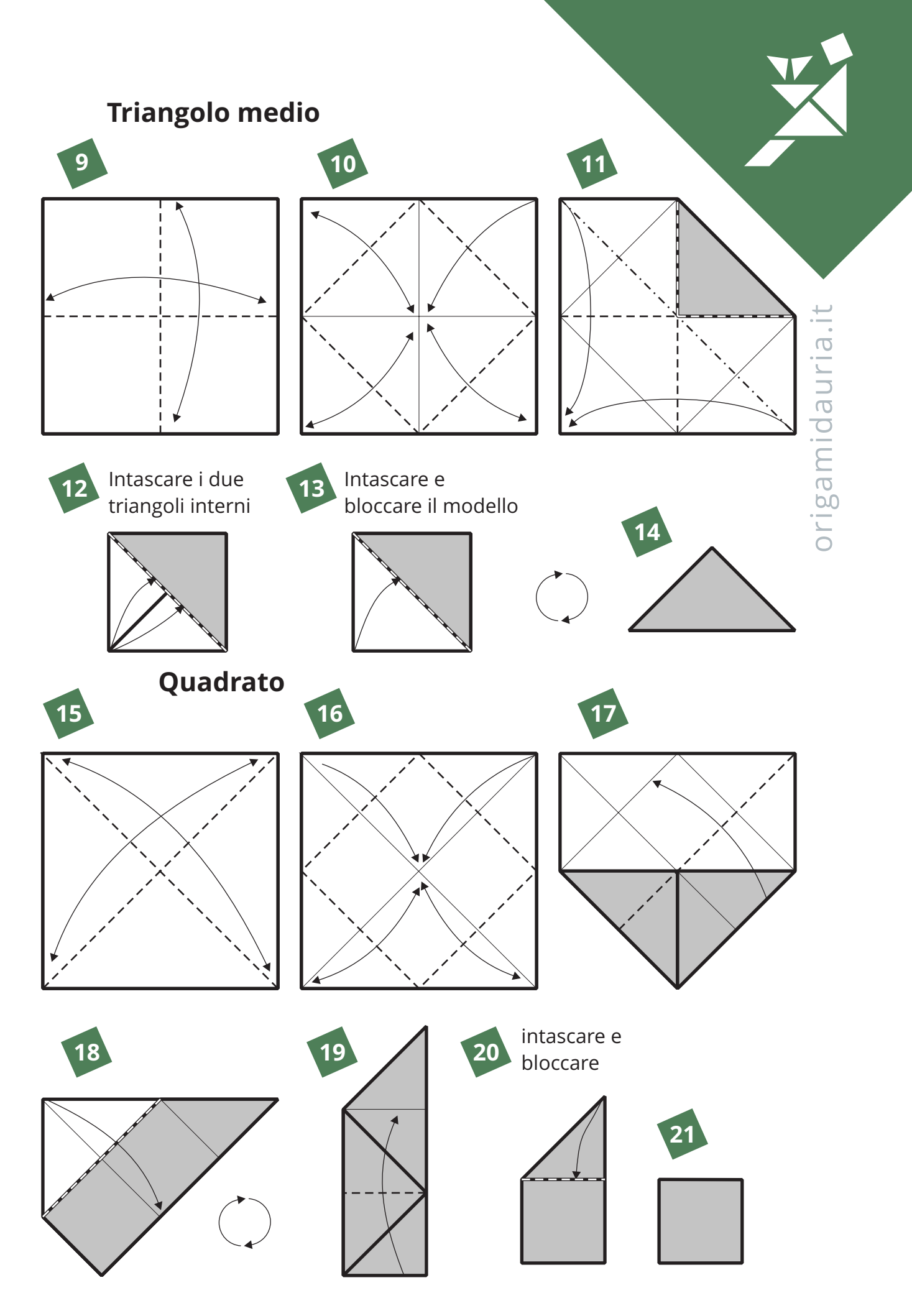

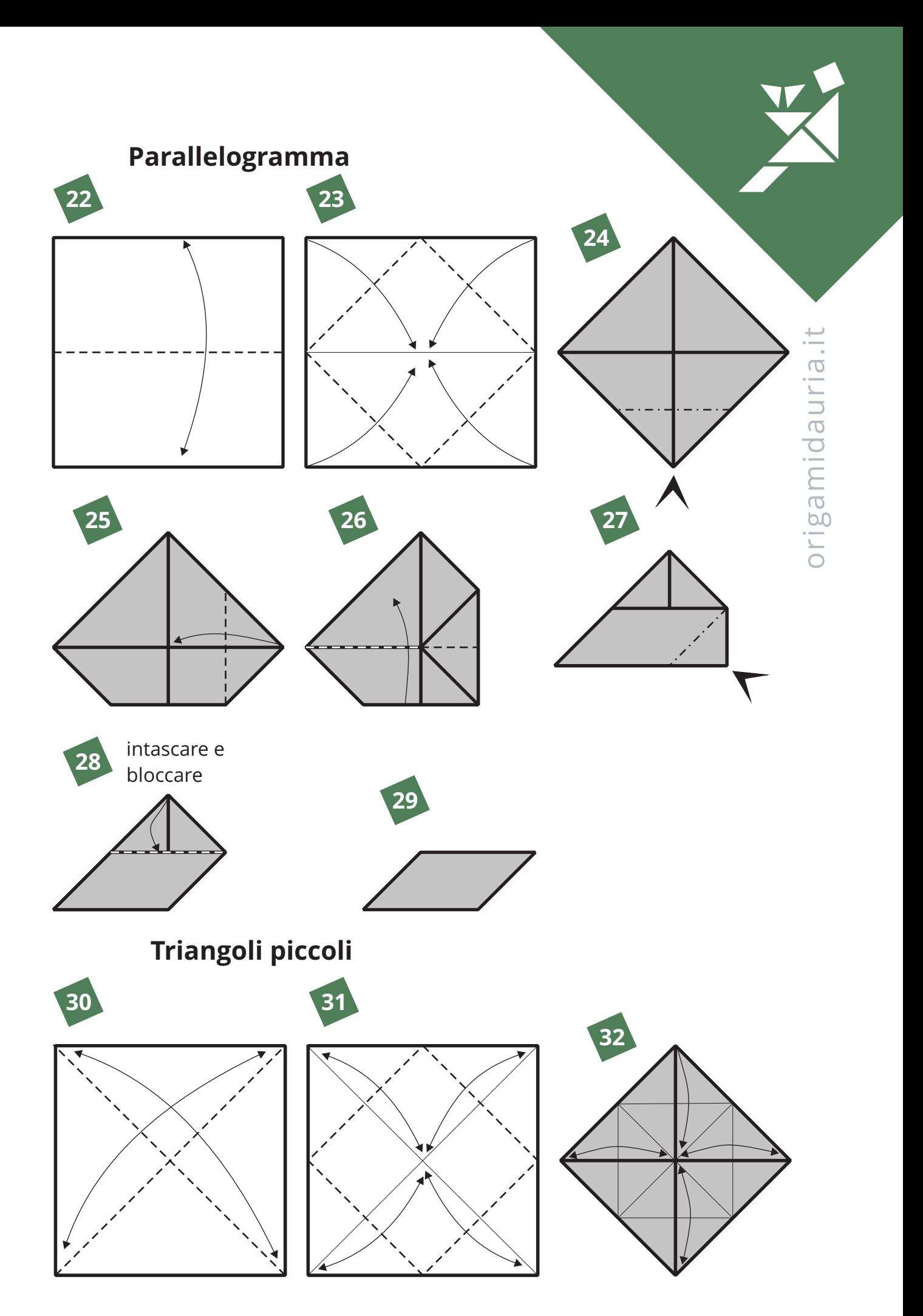

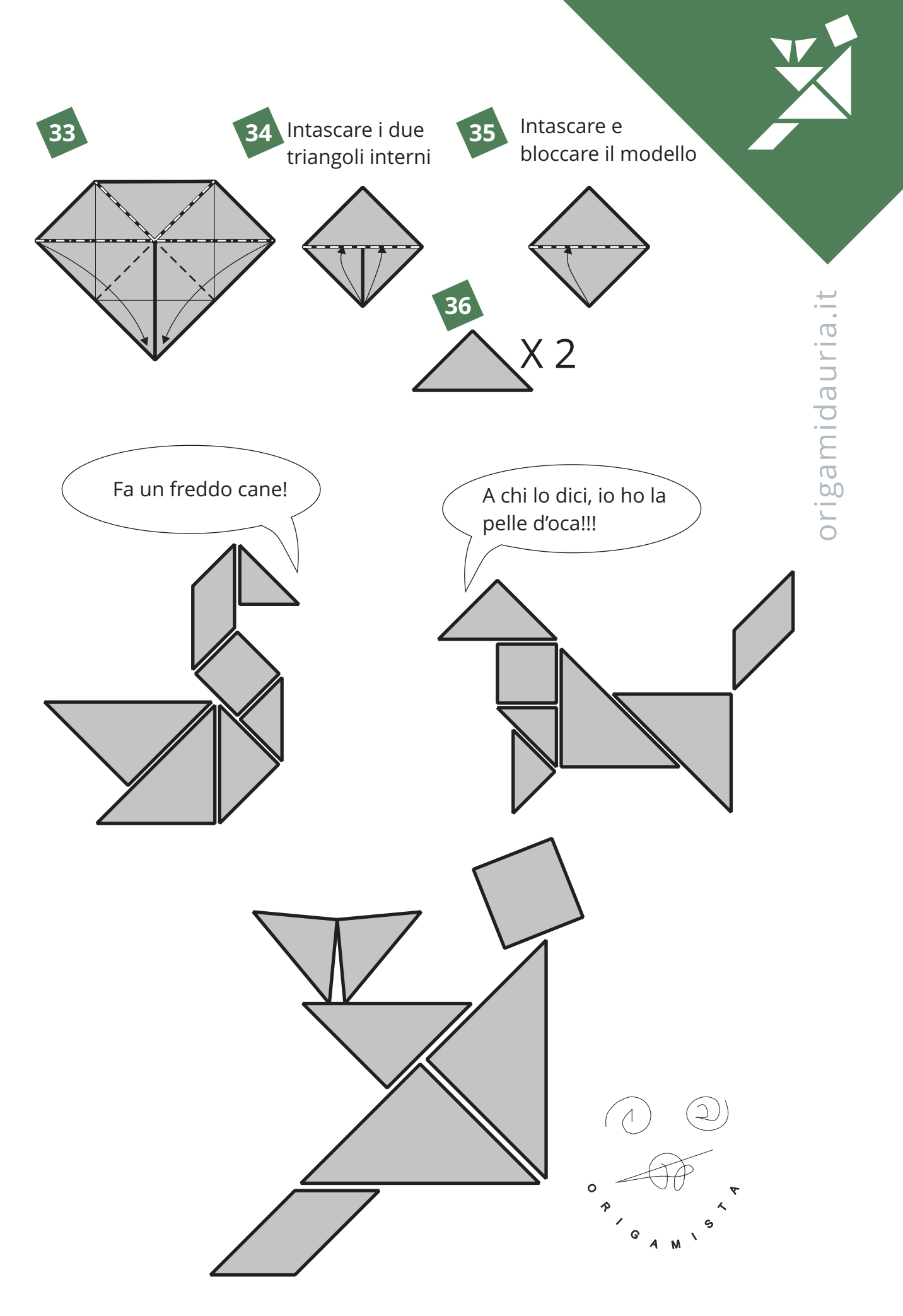

# Morte

Usare un rettangolo 1x2 con i due lati di colore diversi, si può usare qualsiasi combinazione e anche il nero su entrambi i lati, ma per dare il massimo dell'eleganza senza nulla togliere alla sacralità la combinazione migliore è un lato grigio e l'altro nero.

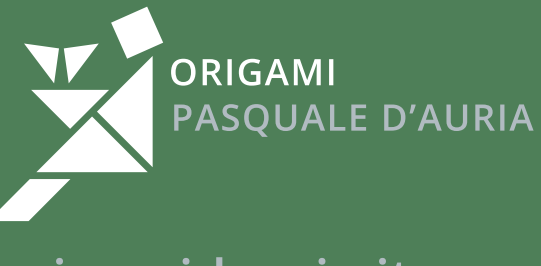

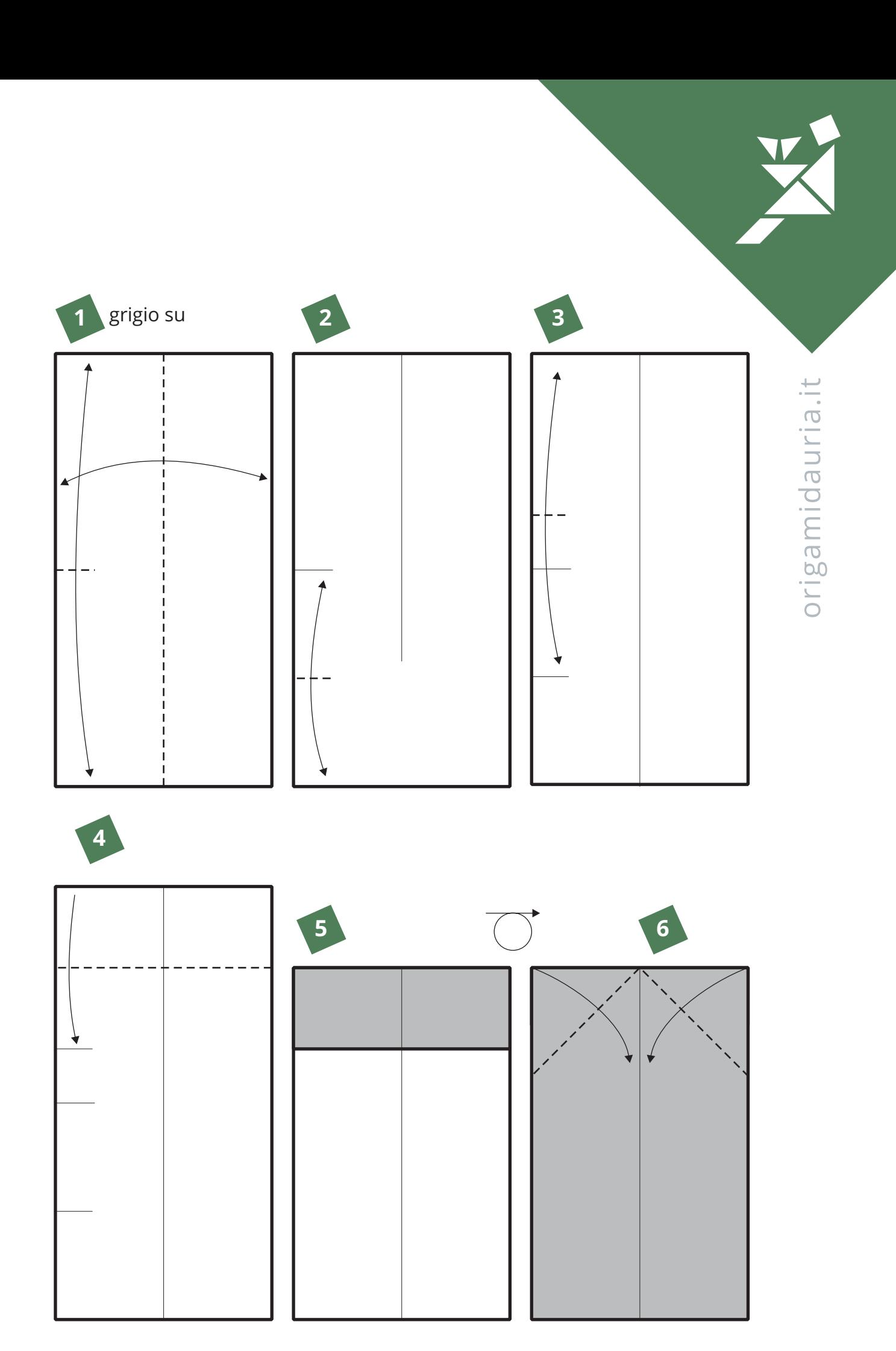

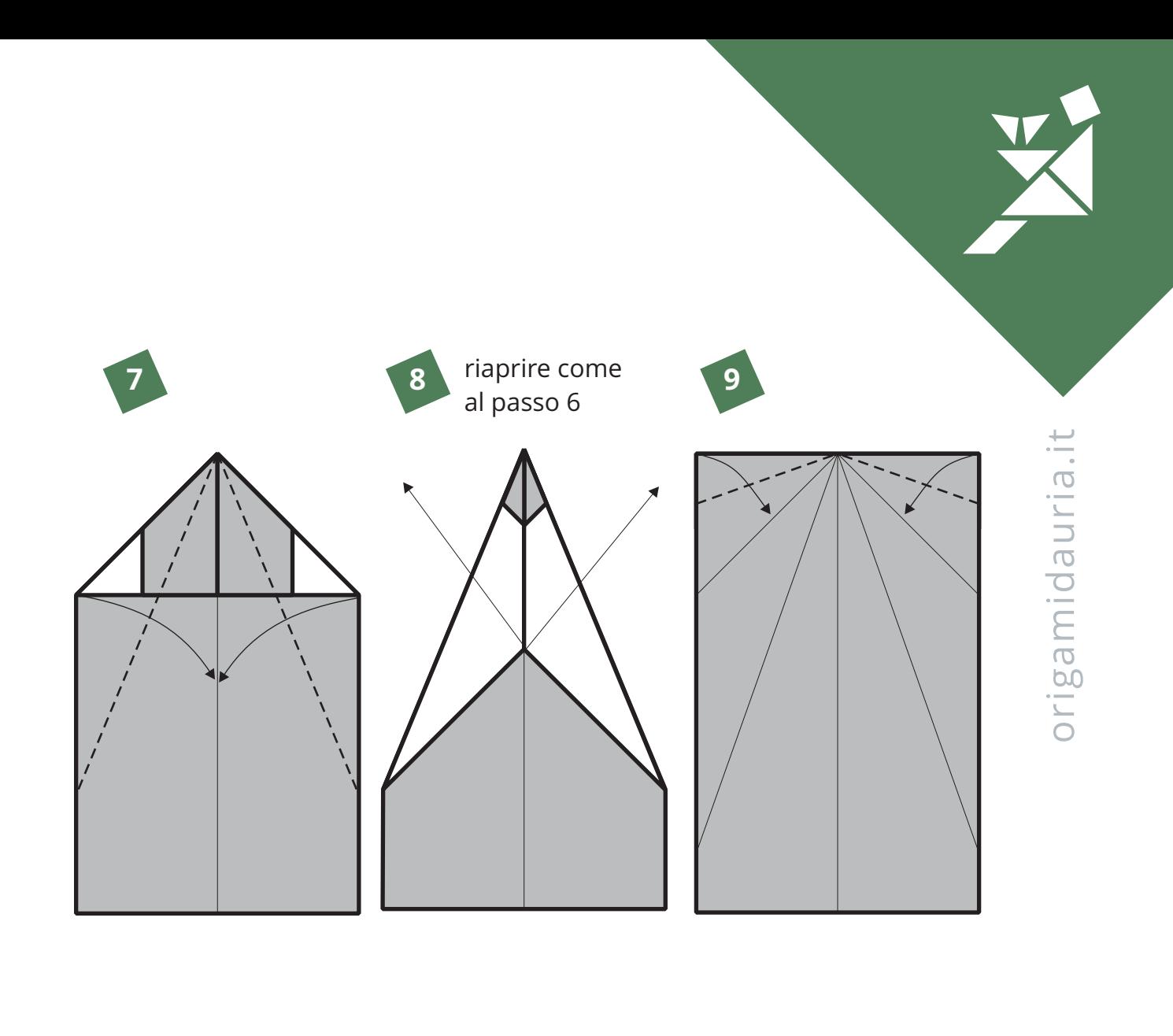

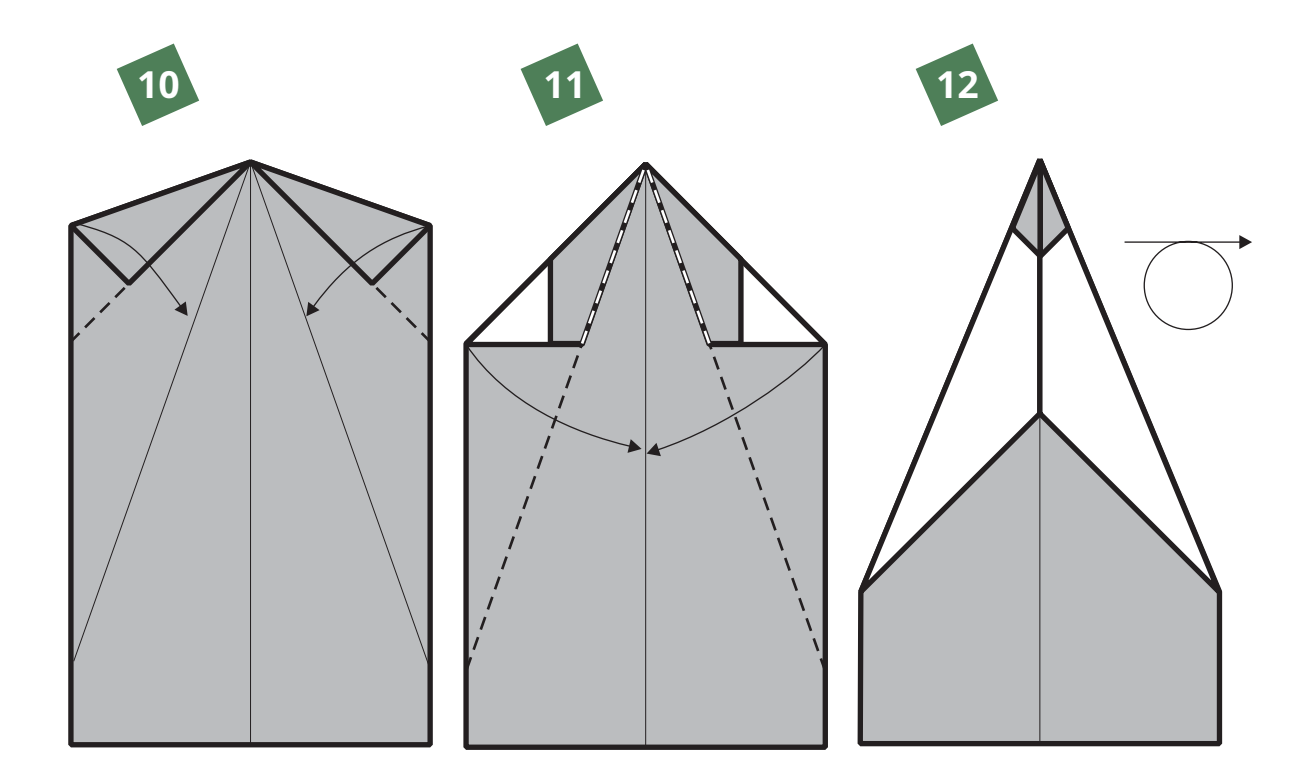

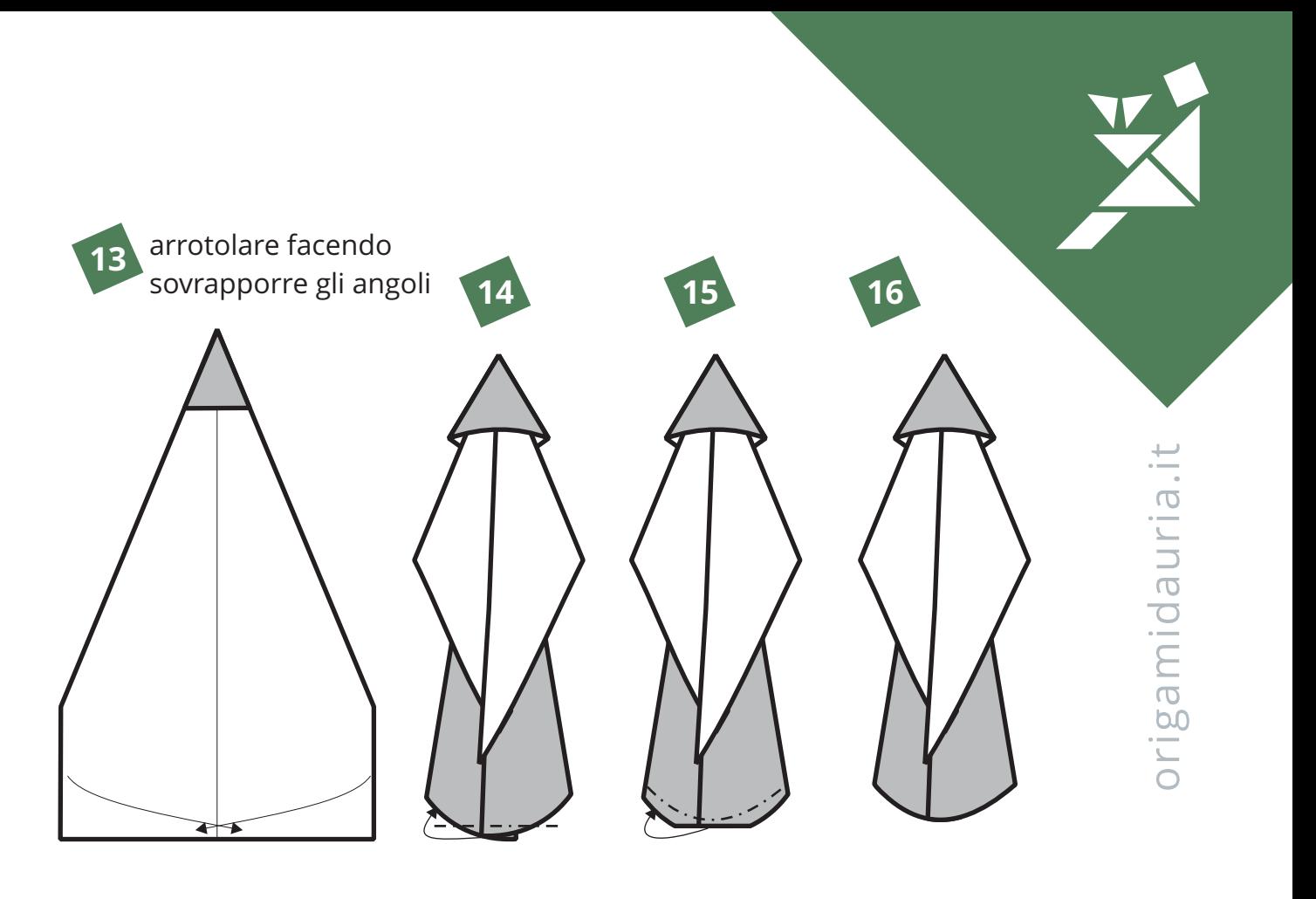

Falce

usare un rettangolo uguale a quello della morte, con un lato nero e l'altro metallizzato color argento usandone solo un ottavo del lato corto.

![](_page_26_Figure_3.jpeg)

![](_page_27_Figure_0.jpeg)

![](_page_28_Picture_0.jpeg)

# Avvoltoio

Modello tridimensionale, bisogna fare molto attenzione nella fase di modellazione, eliminando tutti gli spigoli e tentando di metterlo in una postura più realistica possibile. Usare un quadrato di grosse proporzioni, con una grammatura pesante e preferibilmente con i due lati di diverso colore, per far risaltare il topolino tra le zampe.

![](_page_29_Picture_2.jpeg)

![](_page_30_Figure_0.jpeg)

![](_page_31_Picture_0.jpeg)

![](_page_32_Picture_0.jpeg)

![](_page_33_Picture_0.jpeg)

![](_page_34_Figure_0.jpeg)

![](_page_35_Figure_0.jpeg)

![](_page_36_Picture_0.jpeg)

![](_page_36_Picture_1.jpeg)

# Scacchi

Di scacchi in origami ne esistono molti, ho tentato di renderli semplici, senza nulla togliere alla bellezza e alla rassomiglianza con i veri pezzi da torneo. Usare 32 quadrati: 8 bianchi con il lato l, 8 neri con il lato l 8 bianchi con il lato 5/4 l 8 neri con il lato 5/4 l.

 $\mathcal{L} =$ 

![](_page_37_Picture_2.jpeg)

![](_page_38_Picture_0.jpeg)

![](_page_38_Figure_1.jpeg)

![](_page_39_Figure_0.jpeg)

![](_page_39_Figure_1.jpeg)

![](_page_40_Picture_0.jpeg)

![](_page_41_Figure_0.jpeg)

40

## **Ostacolista**

Usare un rettangolo 1x3. Misure consigliate per la prima prova, 24X72 cm. Usare preferibilmente carta metallizzata. Fare molta attenzione nella fase di modellazione.

![](_page_42_Picture_2.jpeg)

![](_page_43_Figure_0.jpeg)

![](_page_43_Picture_1.jpeg)

![](_page_43_Figure_2.jpeg)

![](_page_43_Figure_3.jpeg)

![](_page_43_Figure_4.jpeg)

![](_page_43_Picture_5.jpeg)

![](_page_43_Figure_6.jpeg)

![](_page_44_Picture_0.jpeg)

![](_page_44_Picture_1.jpeg)

![](_page_44_Picture_19.jpeg)

![](_page_44_Picture_3.jpeg)

![](_page_44_Picture_20.jpeg)

![](_page_44_Picture_5.jpeg)

![](_page_44_Picture_21.jpeg)

![](_page_45_Picture_0.jpeg)

![](_page_45_Picture_1.jpeg)

![](_page_45_Picture_19.jpeg)

![](_page_45_Figure_3.jpeg)

![](_page_45_Picture_20.jpeg)

![](_page_45_Picture_5.jpeg)

![](_page_45_Picture_21.jpeg)

![](_page_46_Picture_0.jpeg)

![](_page_46_Picture_1.jpeg)

![](_page_46_Figure_2.jpeg)

![](_page_46_Picture_3.jpeg)

![](_page_46_Picture_53.jpeg)

![](_page_46_Picture_5.jpeg)

↘

![](_page_46_Figure_6.jpeg)

![](_page_47_Picture_0.jpeg)

![](_page_48_Picture_0.jpeg)

![](_page_48_Picture_1.jpeg)

![](_page_48_Figure_2.jpeg)

![](_page_48_Picture_4.jpeg)

![](_page_48_Figure_5.jpeg)

![](_page_49_Figure_0.jpeg)

![](_page_50_Figure_0.jpeg)

![](_page_51_Figure_0.jpeg)

#### Pesista

Come per tutte le figure umane, fare molto attenzione nella fase di modellazione e soprattutto rispettare le proporzioni tra le varie parti del corpo. Per questo modello e consigliabile un foglio di carta metallizzata di grande dimensione.

![](_page_52_Picture_2.jpeg)

![](_page_53_Picture_0.jpeg)

![](_page_53_Figure_2.jpeg)

![](_page_53_Figure_3.jpeg)

![](_page_53_Picture_135.jpeg)

![](_page_53_Figure_5.jpeg)

![](_page_53_Figure_6.jpeg)

![](_page_54_Figure_0.jpeg)

![](_page_54_Picture_1.jpeg)

![](_page_54_Figure_2.jpeg)

![](_page_55_Figure_0.jpeg)

![](_page_56_Figure_0.jpeg)

![](_page_57_Figure_0.jpeg)

![](_page_58_Figure_0.jpeg)

![](_page_59_Figure_0.jpeg)

![](_page_60_Picture_0.jpeg)

# Tassellazione

Le tassellazioni a foglio unico, non sono solo belle, ma sono anche una ottima palestra per migliorare le proprie capacità di interagire con la carta. Questa, da quando l'ho creata la prima volta l'ho sempre chiamata «tassellazione torta con candeline».

Partire con un foglio esagonale. Per semplificare, le prime volte, si può stampare il disegno e piegare direttamente il modello evitando le prepieghe.

![](_page_61_Picture_3.jpeg)

![](_page_61_Picture_4.jpeg)

![](_page_62_Figure_0.jpeg)

![](_page_63_Figure_0.jpeg)

![](_page_64_Picture_0.jpeg)

11 Una volta imparato il metodo **11** possiamo fare tassellazioni con più divisioni.

![](_page_64_Picture_2.jpeg)

![](_page_65_Picture_0.jpeg)

![](_page_65_Picture_1.jpeg)

64

![](_page_66_Picture_0.jpeg)

Il nome Scarigami 1.0, il logo, i contenuti presenti sul libro (i testi, la grafica, i diagrammi, ecc.) nonché le modalità di presentazione e formazione del contenuto stesso, salvo indicazione contraria, sono di proprietà di chi ha scritto il libro e sono protetti dalle leggi italiane ed internazionali.

E' consentita l'archiviazione elettronica e la stampa dei contenuti di Scarigami 1.0 solo a scopo personale. E' vietato qualsiasi altro utilizzo (commerciale, didattico, ecc.) dei contenuti del suddetto libro da parte di terzi, senza il preventivo consenso scritto del titolare.

Sono consentite le citazioni a titolo di cronaca, studio, critica o recensione, si possono fare lezioni o mostre con i modelli presenti nel libro, purché accompagnate dal nome dell'autore, e dall'indicazione della fonte "Scarigami 1.0" con il relativo link all'indirizzo http://www.origamidauria.it oppure alla pagina interessata.

Anche se il libro è gratuito, resta proprietà dell'autore titolare, quindi si può solo scaricare (gratuitamente) dal sito http://www.origamidauria.it e ne è vietata la riproduzione parziale o totale senza una sua autorizzazione scritta.

L'autore si impegna a verificare tutte le eventuali notifiche di violazione dei diritti d'autore ed a prendere le misure adeguate. Ogni notifica deve essere sottoposta all'indirizzo e-mail che c'è nei contatti del sito.

Finito di scrivere 10 2012

![](_page_67_Picture_0.jpeg)